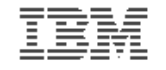

#### **Introduction to the new mainframe**

### **Chapter 3: z/OS Overview**

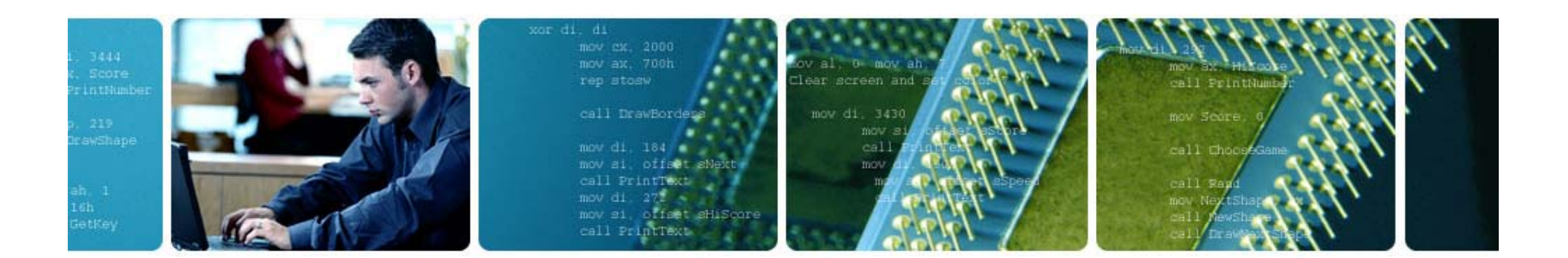

© Copyright IBM Corp., 2006. All rights reserved.

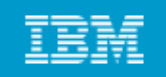

## **Chapter 3 objectives**

#### **B bl t e able to:**

- **Give examples of how z/OS differs from a single-user operating system.**
- List the major types of storage used by z/OS.
- **Explain the concept of virtual storage and its use in z/OS.**
- **St t th l ti hi b t f State the relationship between pages, frames, and slots.**
- **List several defining characteristics of the z/OS operating system system.**
- **List several software products used with z/OS to provide a complete system.**
- • **Describe several differences and similarities between the z/OS and UNIX operating systems.**

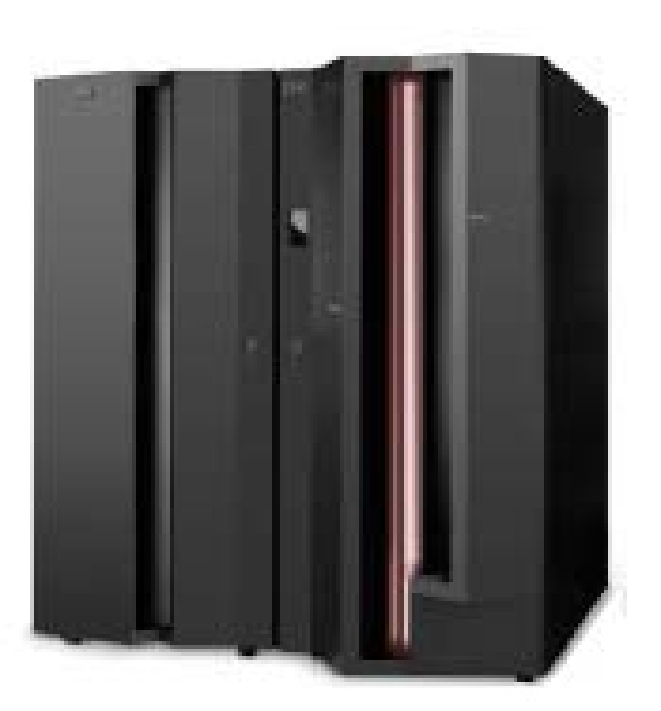

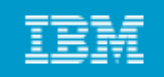

### **Key terms in this chapter**

- 
- **addressability**
- **auxiliary storage**
- $\bullet$  **dynamic address translation (DAT)**
- **frame**
- $\bullet$ **input/output (I/O)**
- **middleware**
- $\bullet$  **multiprocessing butch c**
- address space **abundant being the control of the multiprogrammi** • **multiprogramming**
	- **page / paging**
	- **y g page data set p g**
		- •**program product**
		- $\bullet$ **real storage**
		- **slot**
		- •**swap data set**
		- **UNIX**
		- **virtual storage**
		- **z/OS**

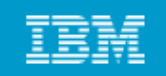

### **What is z/OS?**

**The most widely used mainframe operating system**

**64-bit operating system** 

#### **Ideally suited for processing large workloads for many concurrent for users**

#### **Designed for:**

- **Serving 1000s of users concurrently**
- **I/O intensive computing**
- **Processing very large workloads**
- **Running mission critical applications securely**

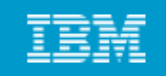

## **Hardware resources managed by z/OS**

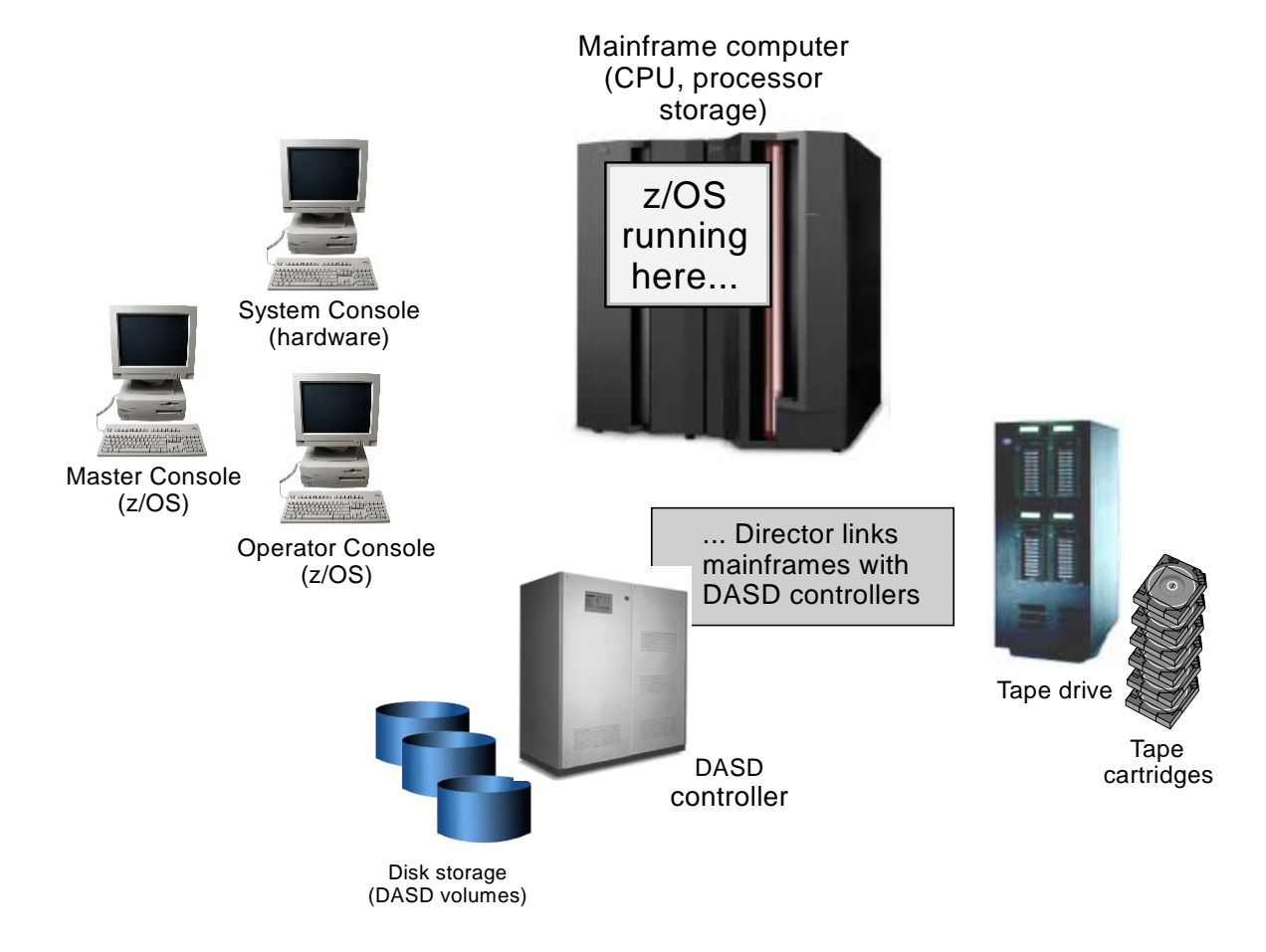

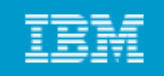

### **Overview of z/OS internals**

**C i d f dl t ( ) t Comprised of modules, system programs (macros), system components** 

**Use of the program status word (PSW)**

**Techniques of multiprogramming and multiprocessing**

**Information about the system, resources, and tasks is contained in cont l bl k trol blocks**

**Management of physical storage:** 

- **Real storage**
- **Auxiliary storage**
- **Virtual storage**

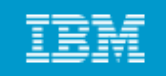

### **Virtual storage concepts**

*Virtual storage* is an "illusion" created through z/OS management of **real storage and auxiliary storage through tables.**

**The running portions of a program are kept in real storage; the rest is kept in auxiliary storage**

**Range of addressable virtual storage available to a user or program or the op gy erating system is an** *address space*

**Each user or separately running program is represented by an address**  space (each user gets a limited amount of private storage)

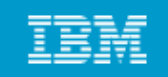

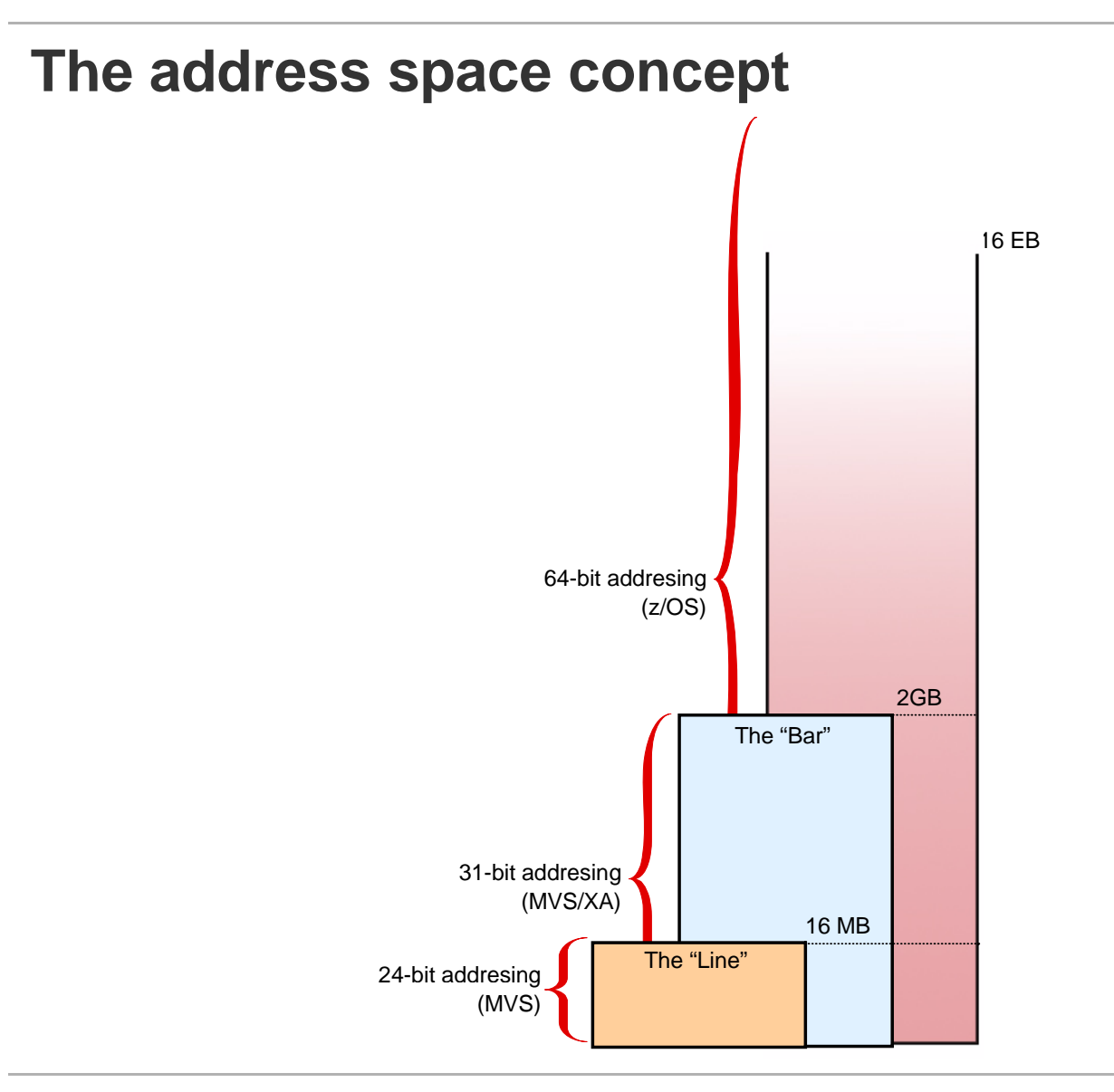

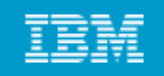

### **How virtual storage works**

- **Vi l i di id d i 4 Virtual storage is divided into 4-kil bo yte pages**
- **Transfer of pages between auxiliary storage and real storage is called paging**
- **When a requested address is not in real storage, an interruption is signaled and the system brings the required page into real storage**
- **z/OS uses tables to keep track of pages**
- **Dy () namic address translation (DAT)**
- **Frames, pages, slots are all repositories for a page of information**

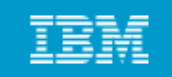

### **How virtual storage works (continued…)**

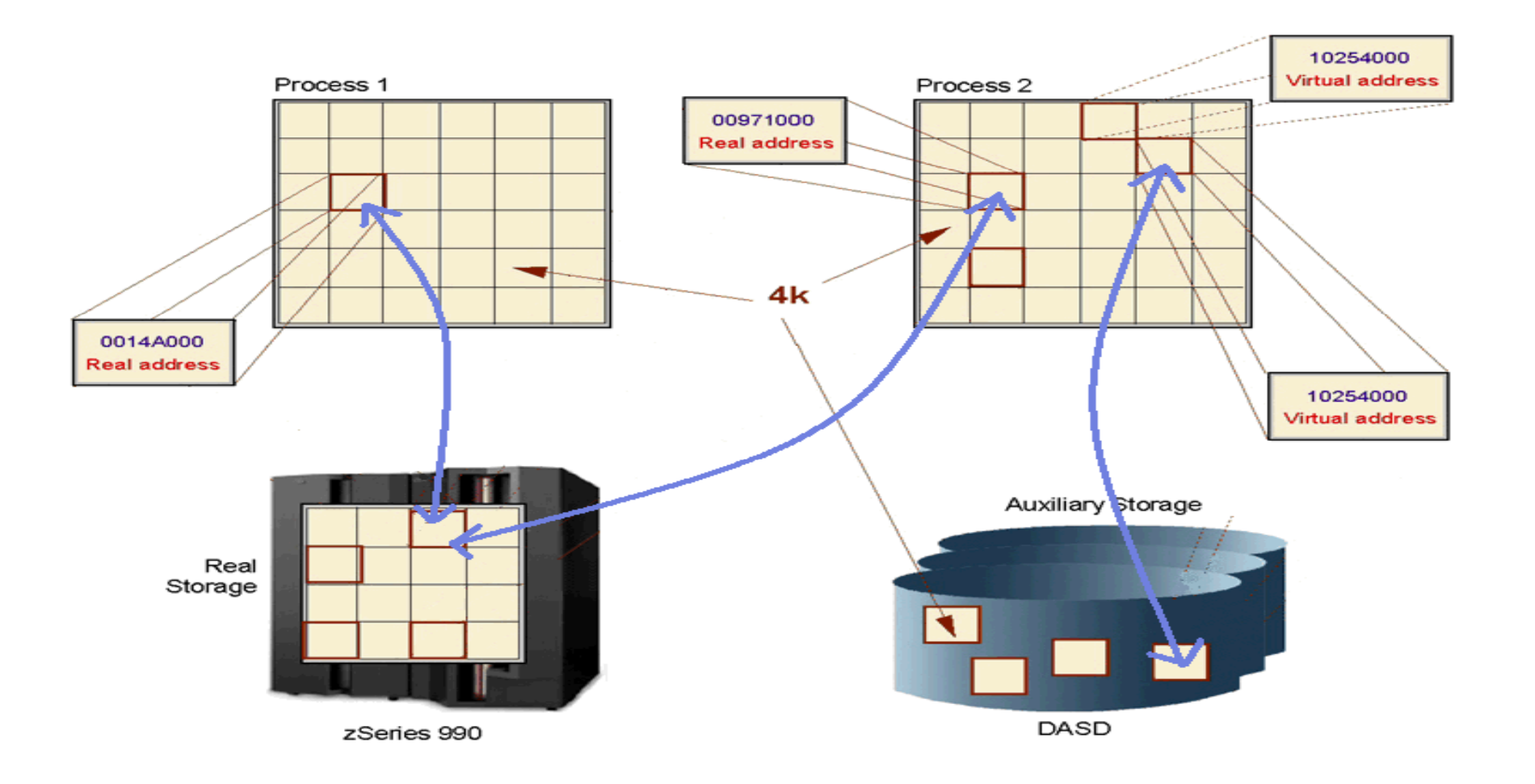

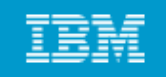

### **Pages, Frames, and Slots**

### **The pieces of a program executing in virtual storage must be moved between real and auxiliary storage:**

- **A block of real storage is <sup>a</sup>** *frame***.**
- **A block of virtual storage is a** *page***.**
- A block of auxiliary storage is a *slot*.
- **A page, a frame, and a slot are all the same size: 4096 bytes (4 kilobytes).**

**To the programmer, the entire program appears to occupy contiguous space in real storage at all times.** 

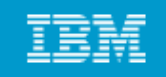

### **Pages, Frames, and Slots (continued)**

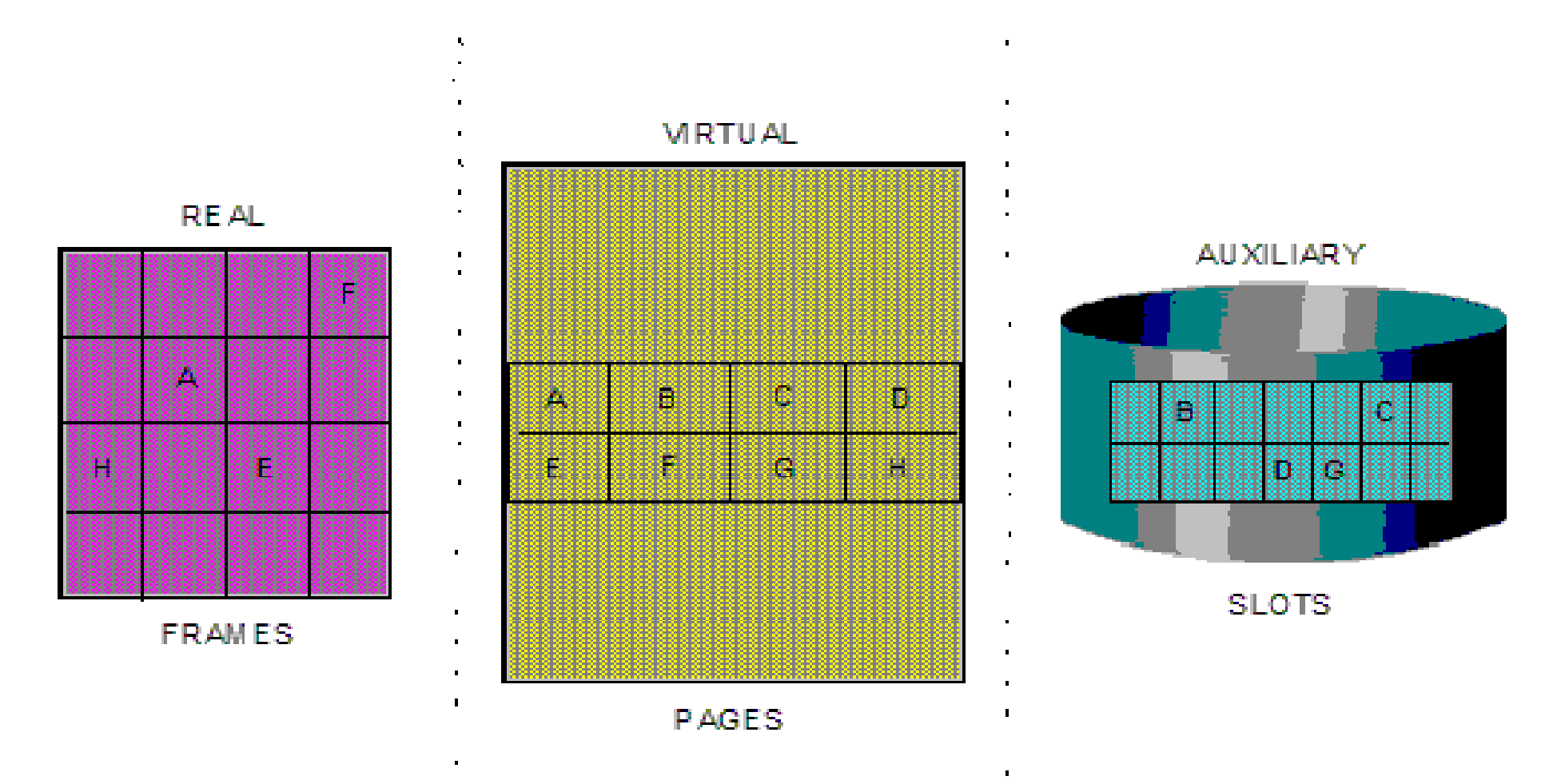

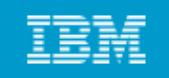

## **Page Stealing**

z/OS tries to keep an adequate supply of available real **storage frames on hand.** 

**When this supply becomes low, z/OS uses page stealing to replenish it.**

**Pages that have not been accessed for a relatively long time are good candidates for page stealing.** 

**z/OS l i t t k t k f /OS also uses various storage managers to keep track of all pages, frames, and slots in the system.** 

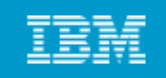

# **Swapping**

Swapping is one of several methods that z/OS uses to **balance the system workload and ensure that an adequate supply of available real storage frames is maintained.** 

**Swapping has the effect of moving an entire address space into, or out of, real storage:** 

- **A swapped-in address space is active, having pages in real storage frames and pages in auxiliary storage slots.**
- **A swapped-out address space is inactive; the address space resides on auxiliary storage and cannot execute until it is swapped in.**

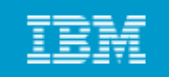

### **Brief history of z/OS addressability**

- **1970 - System/370 defined storage addresses as 24 bits in length.**
- **1983 - System/370-XA extended the addressability of the architecture to 31 bits bits.**

**2000 - z/Architecture extended the addressability to 64 bits extended bits.**

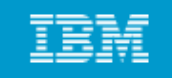

#### **Addressing value of a byte**

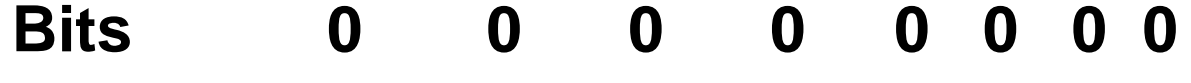

- **Bit count 1 2 3 4 5 6 7 8**
- **Bit value 128 64 32 16 8 4 2 1 (binary, power of 2)**

**In summary:**

**One byte can address 256 locations**

**Three bytes can address 16 million locations**

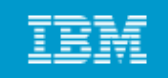

### **Brief history of z/OS addressability (continued…)**

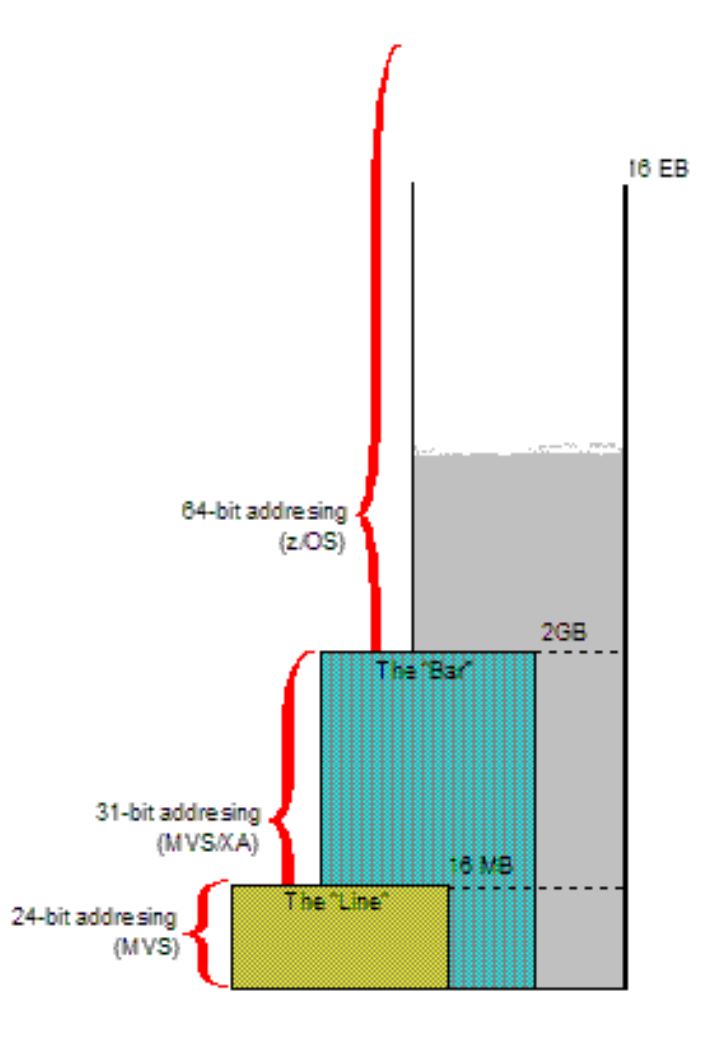

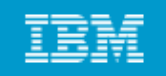

#### **What's in an address space?**

**z/OS provides each user with a unique address space and maintains the distinction between the programs and data belonging to each address space space.** 

**Because it maps all of the available addresses however addresses, however, an address space includes system code and data as well**  as user code and data. Thus, not all of the mapped **addresses are available for user code and data.** 

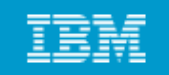

#### **64-bit address space map**

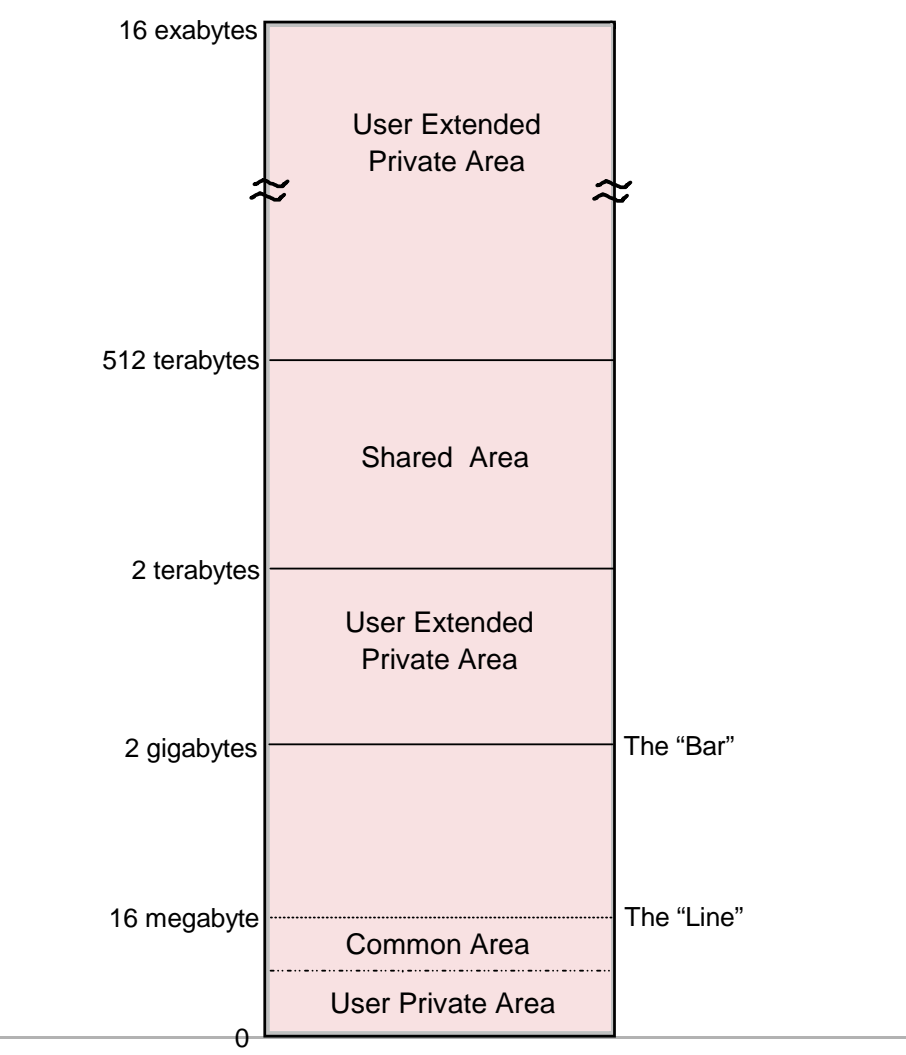

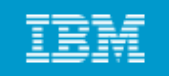

### **z/OS address spaces**

### **z/OS and its related subsystems require address spaces of their own to provide a functioning operating system:**

- **System address spaces are started after initialization of the**  master scheduler. These address spaces perform functions for **all the other types of address spaces that start in z/OS.**
- **Subsystem address spaces for major system functions and middleware products such as DB2 CICS and IMS such DB2, CICS, and IMS.**
- **TSO/E address spaces are created for every user who logs on to z/OS**
- **Address spaces for every batch job that runs on z/OS.**

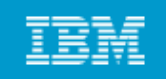

#### **How is peripheral storage managed?**

- $\bullet$  **M f i h l d i i l fil Management of peripheral storage devices involves file allocation, placement, monitoring, migration, backup, recall, recovery, and deletion.**
- **A typical z/OS production system includes both manual and automated processes for managing storage storage.**
- **A user or pg y y p rogram can directly control many aspects of z/OS storage use.**
- The primary means of managing storage in z/OS is through **DFSMS.**

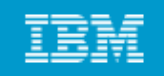

### **Summary of z/OS facilities**

- **Add d i l f d Address spaces and virtual storage for users and programs.**
- •**Physical storage types available: real and auxiliary.**
- • **Movement of programs and data between real storage and auxiliary storage through paging.**
- $\bullet$  **Dispatching work for execution, based on priority and ability to execute.**
- **An extensive set of facilities for managing files stored on disk or tape. Operators use consoles to start and stop z/OS, enter commands, and manage the operating system.**

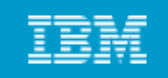

Operator communication

Reliability, availability, and

## **Summary of z/OS facilities (continued…)**

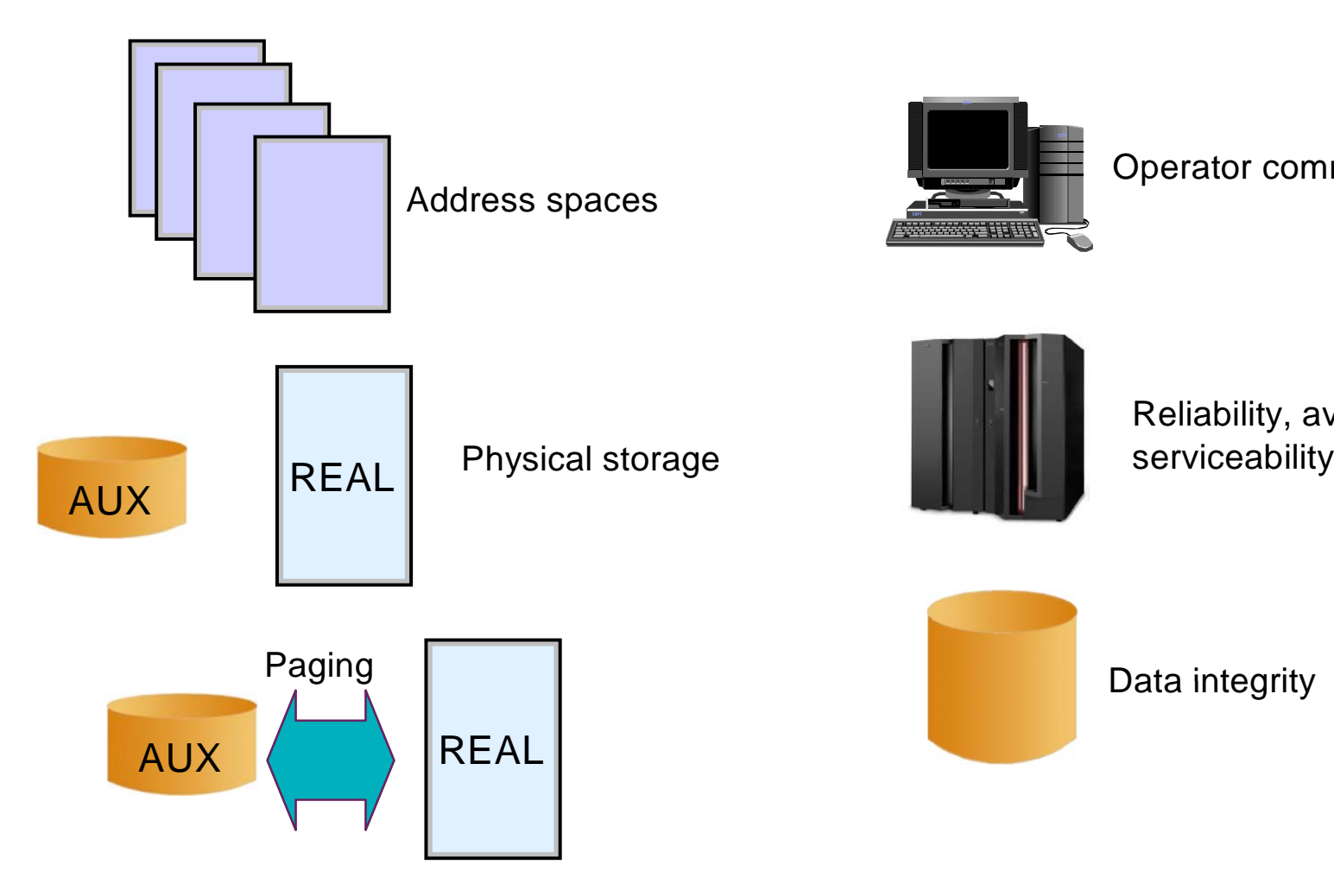

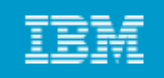

### **Defining characteristics of z/OS**

- **U dd t i l ti f i t Uses address spaces to ensure isolation of private areas**
- **Ensures data integrity, regardless of how large the user population might be.**
- Can process a large number of concurrent batch jobs, with automatic **workload balancing**
- **Allows security to be incorporated into applications, resources, and user profiles profiles.**
- **Allows multiple communications subsystems at the same time**
- **Provides extensive recovery, making unplanned system restarts very rare.**
- **Can manage mixed workloads**
- **Can manage large I/O configurations of 1000s of disk drives, automated tape libraries large printers networks of terminals etc libraries, printers, terminals, etc.**
- **Can be controlled from one or more operator terminals, or from application programming interfaces (APIs) that allow automation of routine operator functions.**

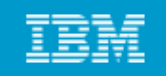

### **Program products for z/OS**

- **A z/OS system usually contains additional program products (priced software) that are needed to create a practical working system:**
	- **security manager**
	- **database manager**
	- **compilers**
	- **utility programs**
	- **vendor products**

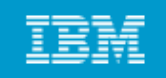

### **Middleware for z/OS**

**Middleware is typically something between the operating system and an end user or end-user applications.** 

# Middleware supplies major functions not provided by the **operating system.**

### **Typical z/OS middleware includes:**

- •**Database systems**
- **Web servers**-- - - - - - -
- $\bullet$ **Message queuing and routing functions**
- **Transaction managers**
- **Java virtual machines**
- **XML processing functions**

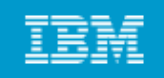

## **A brief comparison of z/OS and UNIX…**

### **Quite a few concepts are common to both:**

- **Boot the system versus IPL the system**
- **Files versus data sets**
- Editors  $\rightarrow$  vi, ed, sed, and emacs (UNIX) versus ISPF (z/OS)
- $\cdot$  **telnet or rlogin (UNIX) versus TSO logon (z/OS)**

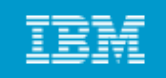

### **Summary**

- **z/OS h id l d i f i i /OS, the most widely used mainframe operating system, is ideally suited for processing large workloads for many concurrent users.**
- **Virtual storage is an illusion created by the architecture, in that the system seems to have more storage than it really has.**
- **Each user of z/OS gets an address space containing the same range of storage addresses.**
- **z/OS is structured around address spaces, which are ranges of addresses in virtual storage.**
- **Production systems usually include add-on products for middleware and other functions functions.**